new/usr/src/lib/smbsrv/libmlsvc/common/mlsvc.h new/usr/src/lib/smbsrv/libmlsvc/common/mlsvc.h  $\blacksquare$ 60 int netr\_close(mlsvc\_handle\_t \*); 2811 Sun Mar 18 01:12:53 2018 61 DWORD netlogon auth(char \*, mlsvc handle t \*, DWORD); new/usr/src/lib/smbsrv/libmlsvc/common/mlsvc.h 62 int netr\_setup\_authenticator(struct netr\_info \*, struct netr\_authenticator \*, 1575 untangle libmlrpc ... prel: struct netr authenticator \*); 63 64 DWORD netr\_validate\_chain(struct netr\_info \*, struct netr\_authenticator \*); Move srysyc timecheck where it belongs  $1 / *$ 66 int srvsvc gettime(unsigned long \*); 2 \* CDDL HEADER START 67 void srvsvc timecheck(char \*, char \*);  $\overline{3}$  \* 67 void ndr srysve timecheck(char \*, char \*); 4 \* The contents of this file are subject to the terms of the 5 \* Common Development and Distribution License (the "License"). 69 /\* Generic functions to get/set windows Security Descriptors \*/ 70 uint32\_t srvsvc\_sd\_get(smb\_share\_t \*, uint8\_t \*, uint32\_t \*);<br>71 uint32\_t srvsvc\_sd\_get(smb\_share\_t \*, uint8\_t \*, uint32\_t \*); 6 \* You may not use this file except in compliance with the License.  $7 *$ 8 \* You can obtain a copy of the license at usr/src/OPENSOLARIS.LICENSE 9 \* or http://www.opensolaris.org/os/licensing. 73 uint32\_t smb\_logon\_init(void); 10 \* See the License for the specific language governing permissions 74 void smb logon  $\overline{fini}(void)$ ; 11 \* and limitations under the License.  $12$ 76 /\* Locking for process-wide settings (i.e. privileges) \*/ 13 \* When distributing Covered Code, include this CDDL HEADER in each 77 void smb proc initsem(void);  $\frac{1}{2}$  init (or re-init in child) \*/ 14 \* file and include the License file at usr/src/OPENSOLARIS.LICENSE. 78 int smb\_proc\_takesem(void); 79 void smb\_proc\_givesem(void); 15 \* If applicable, add the following below this CDDL HEADER, with the 16 \* fields enclosed by brackets "[]" replaced with your own identifying 17 \* information: Portions Copyright [yyyy] [name of copyright owner] 81 /\* Ouota \*/  $18 *$ 82 void smb\_quota\_init(void); 19 \* CDDL HEADER END 83 void smb\_quota\_fini(void);  $20 * /$ 84 void smb\_quota\_add\_fs(const char \*);  $21/$ 85 void smb quota remove fs(const char \*); 22 \* Copyright (c) 2008, 2010, Oracle and/or its affiliates. All rights reserved. 23 \* Copyright 2015 Nexenta Systems, Inc. All rights reserved. 87 uint32\_t smb\_ddiscover\_main(char \*, smb\_domainex\_t \*);  $24 *1$ 89 #ifdef \_cplusplus 26 #ifndef \_SMBSRV\_MLSVC\_H<br>27 #define \_SMBSRV\_MLSVC\_H  $90$ } unchanged portion omitted 29 #include <smbsrv/smb\_share.h> 30 #include <smbsrv/ndl/netlogon.ndl> 32 #ifdef cplusplus 33 extern  $\overline{C}$ " { 34 #endif 36 struct netr\_info; 38 int smb dclocator init(void); 39 void smbrdr\_initialize(void); 40 void dssetup\_initialize(void); 41 void srvsvc initialize(void); 42 void wkssvc initialize(void); 43 void lsarpc\_initialize(void); 44 void logr\_initialize(void);<br>45 void netr\_initialize(void); 46 void samr initialize(void); 47 void svectl initialize(void); 48 void winreg\_initialize(void); 49 int srvsvc gettime(unsigned long  $\star$ ); 49 void msgsvcsend\_initialize(void); 50 void spoolss initialize(void); 51 void netdfs initialize(void); 53 void logr\_finalize(void); 54 void sycctl finalize  $(void)$ ; 55 void spoolss\_finalize(void); 56 void netdfs finalize(void); 58 /\* netr\_auth.c \*/ 59 DWORD netr open(char \*, char \*, mlsvc handle t \*);

 $\mathbf{\cdot}$ 

 $/*$  parent before  $*/$ 

 $/*$  parent after \*/

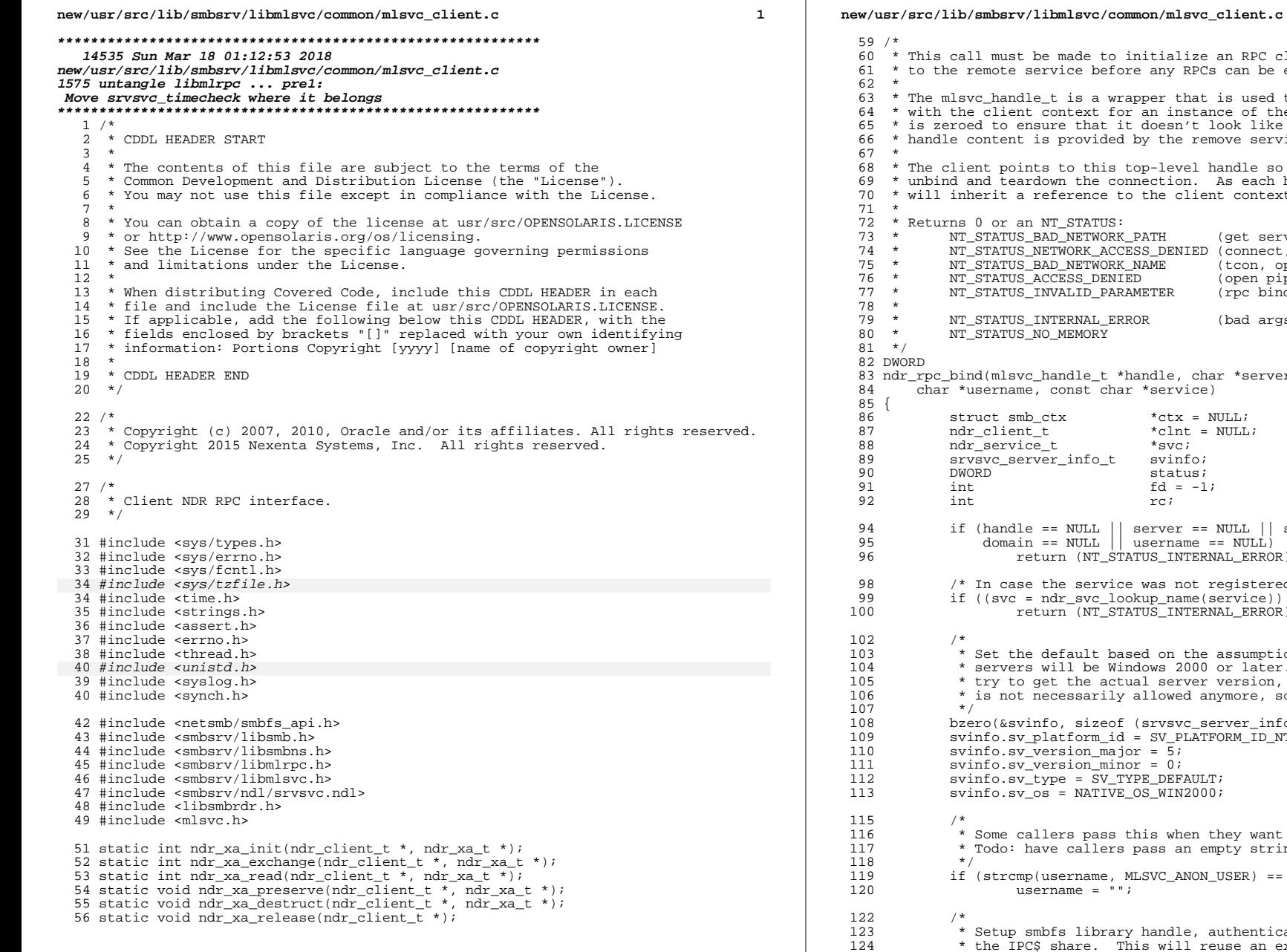

to initialize an RPC client structure and bind efore any RPCs can be exchanged with that service. wrapper that is used to associate an RPC handle for an instance of the interface. The handle t it doesn't look like a valid handle ded by the remove service. is top-level handle so that we know when to connection. As each handle is initialized it e to the client context.  $\overline{\text{US}}$ : . . .<br>ORK\_PATH (get server addr) ACCESS DENIED (connect, auth) ORK\_NAME (tcon, open) ENIED (open pipe)<br>(rpc bind) **PARAMETER** ERROR (bad args etc) Y. t \*handle, char \*server, char \*domain, char \*service)  $*$ ctx = NULL;  $*$ clnt = NULL;  $*_{\text{SVC}}$ svinfo;  $-t$ status;  $f d = -1;$ rci server == NULL || server[0] ==  $\sqrt{0'}$  || username == NULL) STATUS INTERNAL ERROR); vice was not registered... \*/  $lookup name(servative)) == NULL$ based on the assumption that most Windows 2000 or later. This used to actual server version, but that RPC ily allowed anymore, so don't bother. eof (srvsvc\_server\_info\_t));<br>\\_id = SV\_PLATFORM\_ID\_NT;  $\frac{1}{\text{major}} = \frac{1}{5}$  $minor = 0;$ V\_TYPE\_DEFAULT; IVE OS WIN2000; ss this when they want a NULL session. ers pass an empty string for that.  $ne$ , MLSVC ANON USER) == 0)  $\cdots$ rary handle, authenticate, connect to This will reuse an existing connection

 $\overline{2}$ 

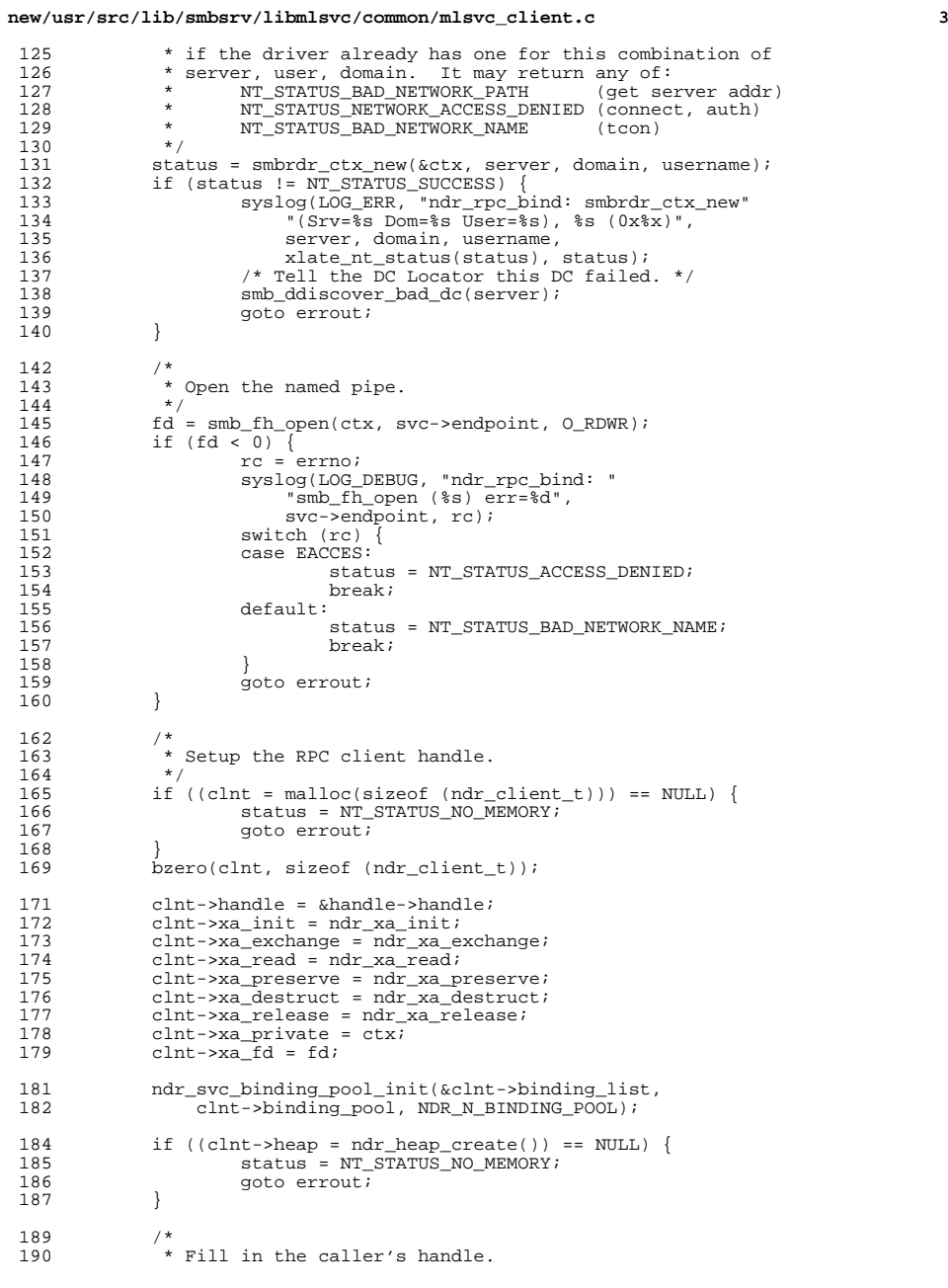

## **new/usr/src/lib/smbsrv/libmlsvc/common/mlsvc\_client.c <sup>4</sup>** \*/ <sup>192</sup> bzero(&handle->handle, sizeof (ndr\_hdid\_t)); 193 handle->clnt = clnt;<br>194 bcopy(&syinfo, &handl bcopy(&svinfo, &handle->svinfo, sizeof (srvsvc\_server\_info\_t)); /\*<br>197 \* Do the OtW RPC bind.<br>\*/ 198<br>199 199 rc = ndr\_clnt\_bind(clnt, service, &clnt->binding);<br>200 switch (rc) { switch  $r$ c) {<br> $201$  case NDR DRC 201 case NDR\_DRC\_FAULT\_OUT\_OF\_MEMORY:<br>202 status = NT STATUS NO MEM status =  $NT\_STATUS_NO_MEMORY;$ <br>203 break; break; <sup>204</sup> case NDR\_DRC\_FAULT\_API\_SERVICE\_INVALID: /\* not registered \*/ status = NT\_STATUS\_INTERNAL\_ERROR; 206 break;<br>207 default: default: 208 if (NDR\_DRC\_IS\_FAULT(rc)) {<br>209 status = NT STATUS 209 status = NT\_STATUS\_INVALID\_PARAMETER;<br>210 status = NT\_STATUS\_INVALID\_PARAMETER; break;<br> $211$  } 211 }<br>212 212  $*$  FALLTHROUGH  $*$ /<br>213 case NDR DRC OK: 213 case NDR\_DRC\_OK:<br>214 return (1  $\begin{array}{c} \begin{array}{c} \texttt{return}\end{array} \end{array} \begin{array}{c} \begin{array}{c} \texttt{N}\texttt{T}\_\texttt{STATUS}\_\texttt{SUCCESS}\end{array} \end{array} \end{array}$  } syslog(LOG\_DEBUG, "ndr\_rpc\_bind: " 218  $\frac{1}{2}$   $\frac{\pi}{2}$   $\frac{\pi}{2$ xlate\_nt\_status(status), status); errout: 222 handle->clnt = NULL;<br>223 if  $(c)$ <sup>11</sup> i= NULL; 223 if (clnt != NULL) {<br>224 mdr heap de: 224 ndr\_heap\_destroy(clnt->heap);<br>225 free(clnt);  $free(clnt);$  $\frac{226}{227}$ 227  $\qquad \qquad \text{if} \quad (\text{ctx} \text{ != } \text{NULL}) \qquad \{ \\ 228 \qquad \qquad \qquad \text{if} \quad (\text{fd} \text{ != } \text{]}) \qquad \qquad \}$ 228 if (fd != -1)<br>229 (void 229 (void) smb\_fh\_close(fd);<br>230 smbrdr\_ctx\_free(ctx);  $\label{eq:1} $$\sum_{\text{ctx}_\text{free}(\text{ctx})}$  } return (status); } **\_\_\_\_\_\_unchanged\_portion\_omitted\_** /\* \* Compare the time here with the remote time on the server \* and report clock skew. $611 * /$  void ndr\_srvsvc\_timecheck(char \*server, char \*domain) { char hostname[MAXHOSTNAMELEN];<br>struct timeval dc\_tv; struct timeval dc\_tv;<br>struct tm dc\_tm; struct tm  $dc_{t}$ <br>struct tm  $*$ tm; struct tm  $*tm$ ;<br>time t tnow;

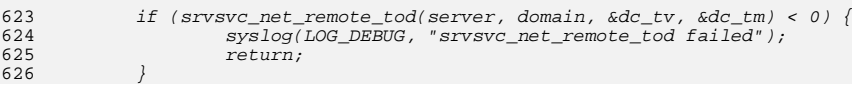

priority;

 $time_t$  tnow;<br>time\_t tdiff;

 $time_t t$ 

## **new/usr/src/lib/smbsrv/libmlsvc/common/mlsvc\_client.c<sup>5</sup>**

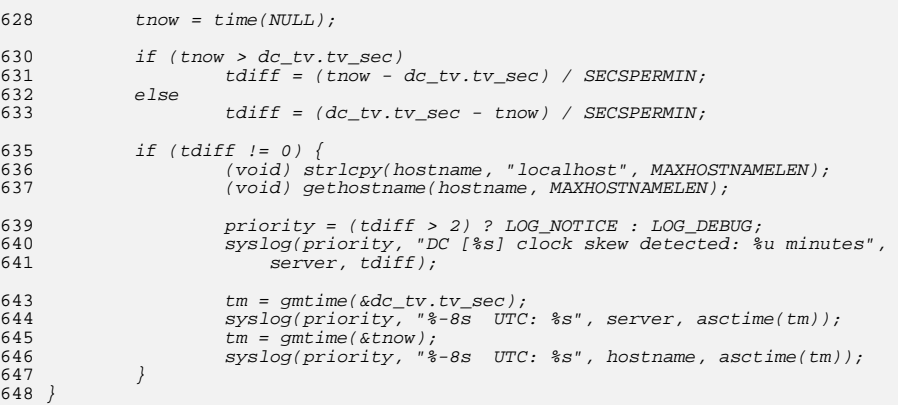

## **new/usr/src/lib/smbsrv/libmlsvc/common/mlsvc\_init.c<sup>1</sup>**

**\*\*\*\*\*\*\*\*\*\*\*\*\*\*\*\*\*\*\*\*\*\*\*\*\*\*\*\*\*\*\*\*\*\*\*\*\*\*\*\*\*\*\*\*\*\*\*\*\*\*\*\*\*\*\*\*\*\***

 **2780 Sun Mar 18 01:12:53 2018 new/usr/src/lib/smbsrv/libmlsvc/common/mlsvc\_init.c1575 untangle libmlrpc ... pre1: Move srvsvc\_timecheck where it belongs \*\*\*\*\*\*\*\*\*\*\*\*\*\*\*\*\*\*\*\*\*\*\*\*\*\*\*\*\*\*\*\*\*\*\*\*\*\*\*\*\*\*\*\*\*\*\*\*\*\*\*\*\*\*\*\*\*\*\_\_\_\_\_\_unchanged\_portion\_omitted\_**

<sup>95</sup> /\*ARGSUSED\*/ <sup>96</sup> static void \* <sup>97</sup> mlsvc\_timecheck(void \*arg)  $\begin{array}{c} 98 \\ 99 \end{array}$ smb domainex t di; <sup>101</sup> for (;;) { <sup>102</sup> (void) sleep(MLSVC\_TIMECHECK\_INTERVAL); <sup>104</sup> if (smb\_config\_get\_secmode() != SMB\_SECMODE\_DOMAIN) <sup>105</sup> continue; 107 /\* Avoid interfering with DC discovery. \*/<br>108 if (smb\_ddiscover\_wait() != 0) 108 if (smb\_ddiscover\_wait() != 0)<br>109 continue; continue; 111 if (!smb\_domain\_getinfo(&di))<br>112 continue; continue; 114 **srvsvc\_timecheck(di.d\_dci.dc\_name,**  $\frac{114}{115}$  $ndr\_srv$ svc\_timecheck( $\overline{di}.d\_dci.dc\_name$ , di.d primary.di nbname); <sup>116</sup> } 118 /\*NOTREACHED\*/<br>119 return (NULL); return (NULL); <sup>120</sup> } **\_\_\_\_\_\_unchanged\_portion\_omitted\_**

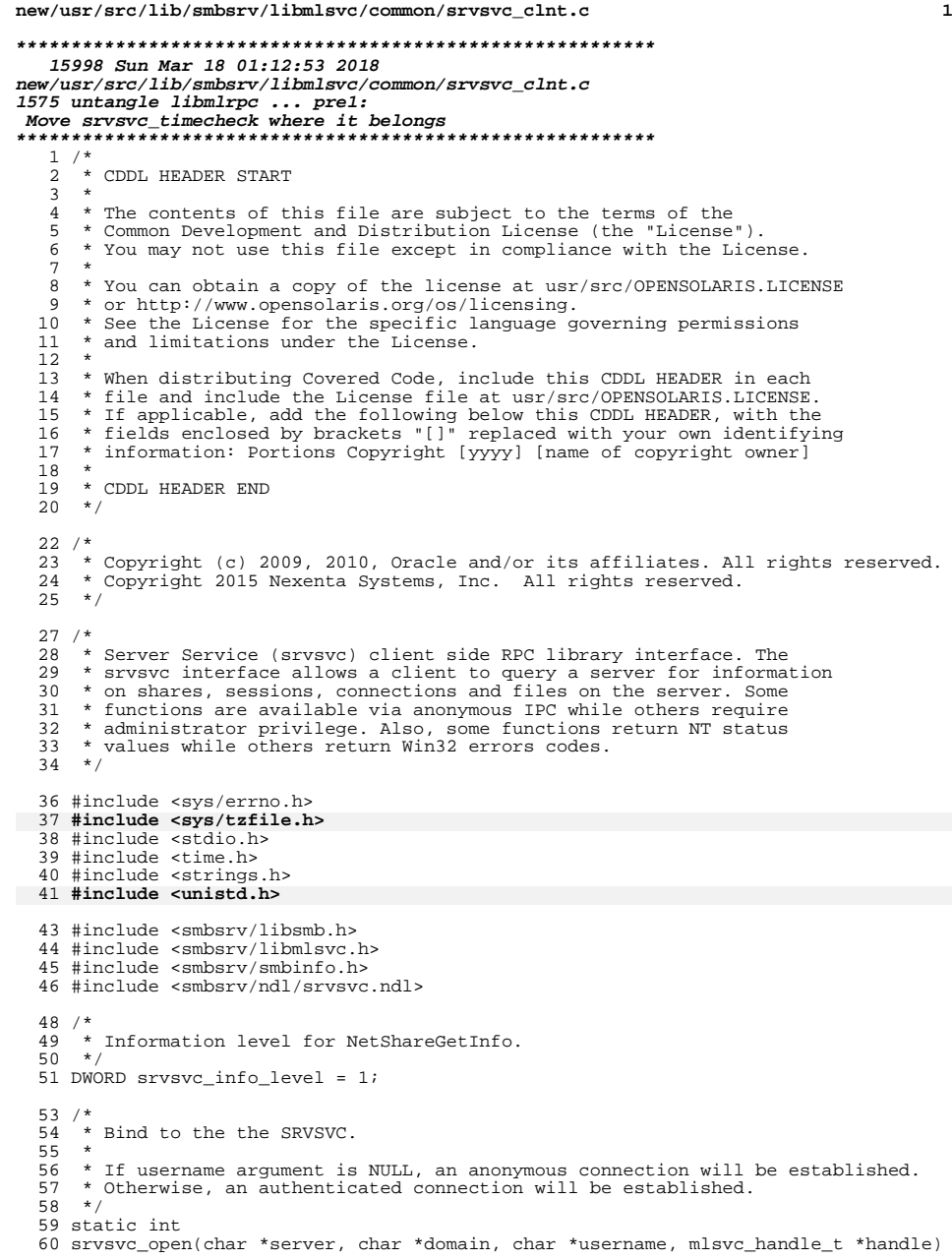

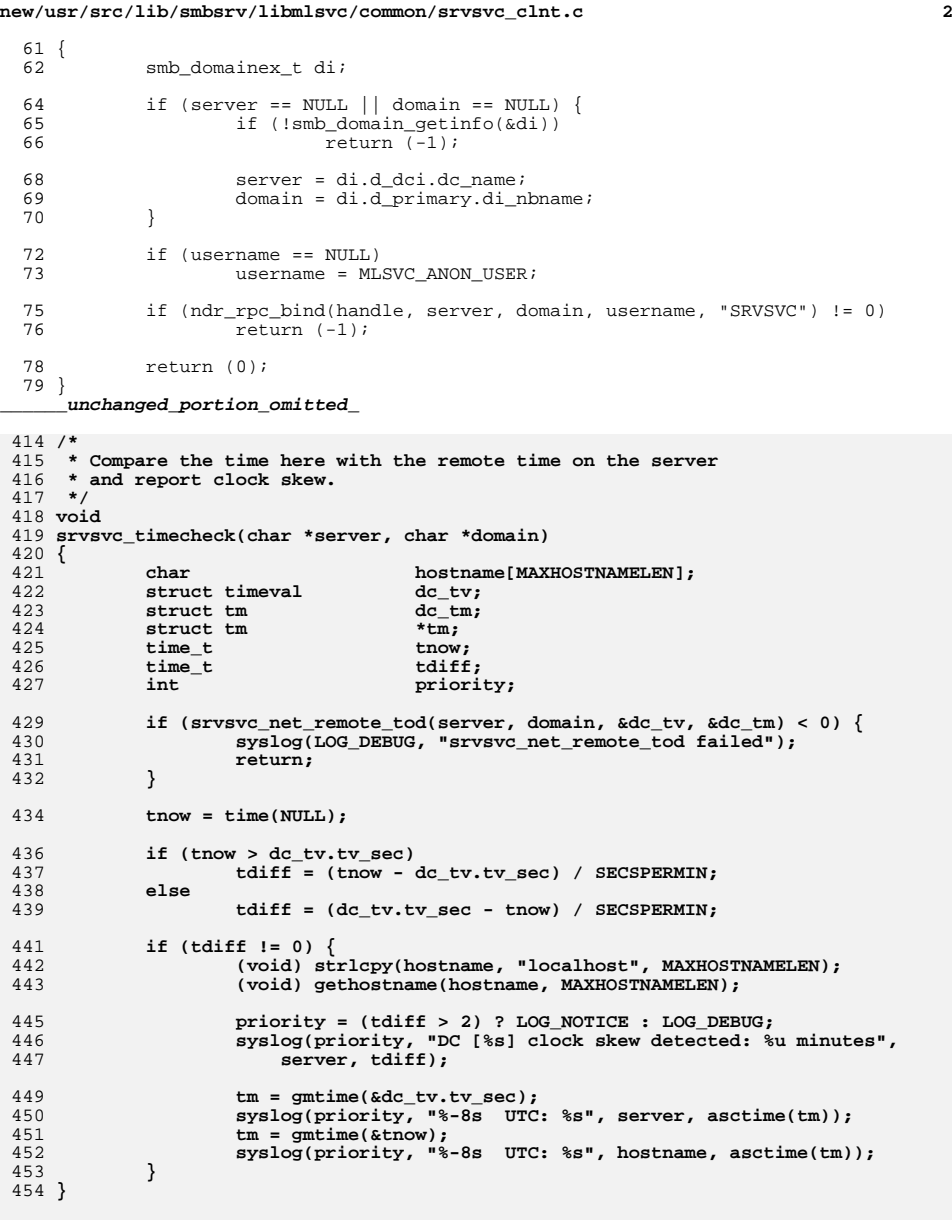

/\* <sup>457</sup> \* Synchronize the local system clock with the domain controller. <sup>458</sup> \*/

## **new/usr/src/lib/smbsrv/libmlsvc/common/srvsvc\_clnt.c<sup>3</sup>**

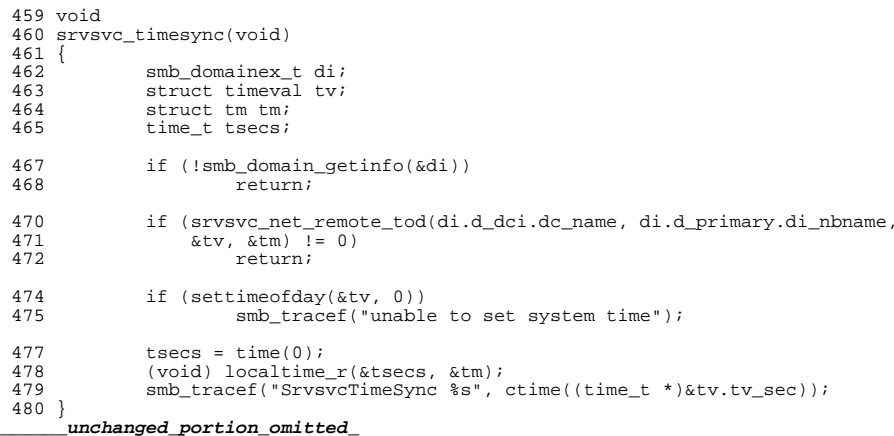